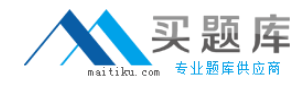

**Avaya 3300**

# **Avaya Aura® Contact Center Administration Exam Version: 4.4**

[http://www.maitiku.com QQ:860424807](http://www.maitiku.com)

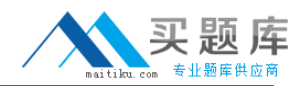

## **QUESTION NO: 1**

A customer with Avaya Contract Center in SIP environment would like to add voice processing commands to an application.

Which block would be required?

**A.** IVR **B.** Treatment **C.** Output **D.** Input

**Answer: B Explanation:** 

## **QUESTION NO: 2**

A customer with Avaya Aura Contact Center has created a loop in a script application with the following parameters:

1. While the caller is in the loop, the customer wants an announcement to play every thirty seconds, and the queued status of the call and the In-service status of the skillset must be evaluated

2. If the call is not queued, and if the skillset is out of service, the call will be sent to an out of service announcement

3. If the call is not queued and the skillset is in service. It must be re-queued.

What is the proper script syntax to accomplish this requirement?

# **A.**

Section wait\_loop IF NOT QUEUED THEN IF OUT OF SERVICE SKILLSET automotive THEN GIVE RAN out\_of\_service\_ran\_gv **DISCONNECT** END IF END IF GIVE RAN agts\_stlll\_busy\_ran\_gv WAIT 30 EXECTUTE wait\_loop

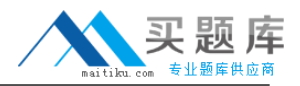

**B.**  Section wait\_loop IF NOT QUEUED THEN IF NOT OUT OF SERVICE automotive THEN QUEUE TO SKILLSET automotive WAIT<sub>2</sub> ELSE GIVE RAN out\_of\_service\_ran\_gv **DISCONNECT** END IF END IF GIVE RAN agts\_still\_bu5y\_ran\_gv WAIT 30 EXECTUTE wait\_loop **C.**  Section wait\_loop IF QUEUED AND IF OUT OF SERVICE automotive THEN GIVE RAN out\_of\_service\_ran\_gv **DISCONNECT** END IF END IF GIVE RAN agts\_still\_busy\_ran\_gv WAIT 30 EXECTUTE wait\_loop **D.**  Section wait\_loop IF NOT QUEUED AND IF NOT OUT OF SERVICE SKILLSET automotive THEN GIVE RAN out\_of\_service\_ran\_gv **DISCONNECT** END IF END IF GIVE RAN agts\_still\_ran\_gv WAIT 30 EXECUE walt\_loop

**Answer: B Explanation:** 

## **QUESTION NO: 3**

A customer is using the intrinsic Call Rate in & script. For what Information is the system looking when the Call Rate Intrinsic is used?

**A.** the number of contacts that entered the system in the last 10 minutes

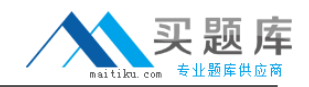

- **B.** the total number of active calls in the system
- **C.** the number of calls that entered the system in the last 10 minutes
- **D.** the number of calls answered in the preceding 10 minutes

# **Answer: A Explanation:**

# **QUESTION NO: 4**

A customer with Avaya Aura Contact Center wants to see in a report the percentage of calls being answered in the automotive skillset in 20 seconds or less. What would need to be programmed to obtain this data?

A. Create an application threshold class, set the Level 1 %Service Level S Threshold to 20, the Level 2 %Service Level S threshold to 30, and assign the threshold class to the automotive ski 11 set.

**B.** Create a skillset threshold class, set the Level 1 %Service Level S Threshold lo 10, the Level 2% Service Level S Threshold to 20 and assign the threshold class to the automotive skillset. **C.** Create an application threshold class, set the Level 1 Service Level Threshold to 20, and assign the threshold class to the automotive skillset.

**D.** Create a skillset threshold class, set the Level 1 Service Level Threshold to 20, and assign the threshold class to the automotive skillset.

**Answer: C Explanation:** 

# **QUESTION NO: 5**

A customer with Avaya Aura Contact Center will use the Contact Router for all calls entering the system. What is one function of the Contact Router?

- **A.** It links agents to applications.
- **B.** It links skillsets to applications.
- **C.** It links Intrlnslcs to applications.
- **D.** It links Control Directory Numbers (CDN) to applications.

# **Answer: D**

## **Explanation:**

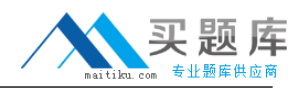

#### **QUESTION NO: 6**

Which statement regarding scripts is true?

- **A.** A secondary script is the only place treatments can be applied to the call.
- **B.** A primary script is referenced directly from the Master script, otherwise It Is a secondary script.
- **C.** A primary script is the only place that call variables can be assigned.
- **D.** Secondary and primary scripts are exactly the same.

**Answer: B Explanation:** 

# **QUESTION NO: 7**

Which two commands can update the value of a call variable? (Choose two.)

**A.** GIVE **B.** READVAR **C.** ASSIGN TO **D.** COLLECT DIGITS **E.** SEND REQUEST

**Answer: B,D Explanation:** 

## **QUESTION NO: 8**

How many seconds are recommended that a script should wait after queuing a contact to a skillset?

**A.** WAIT 1 **B.** WAIT 2 **C.** WAIT 4 **D.** WAIT 8

**Answer: B Explanation:**